## Structure Fundamentals Autodesk Revit 2015

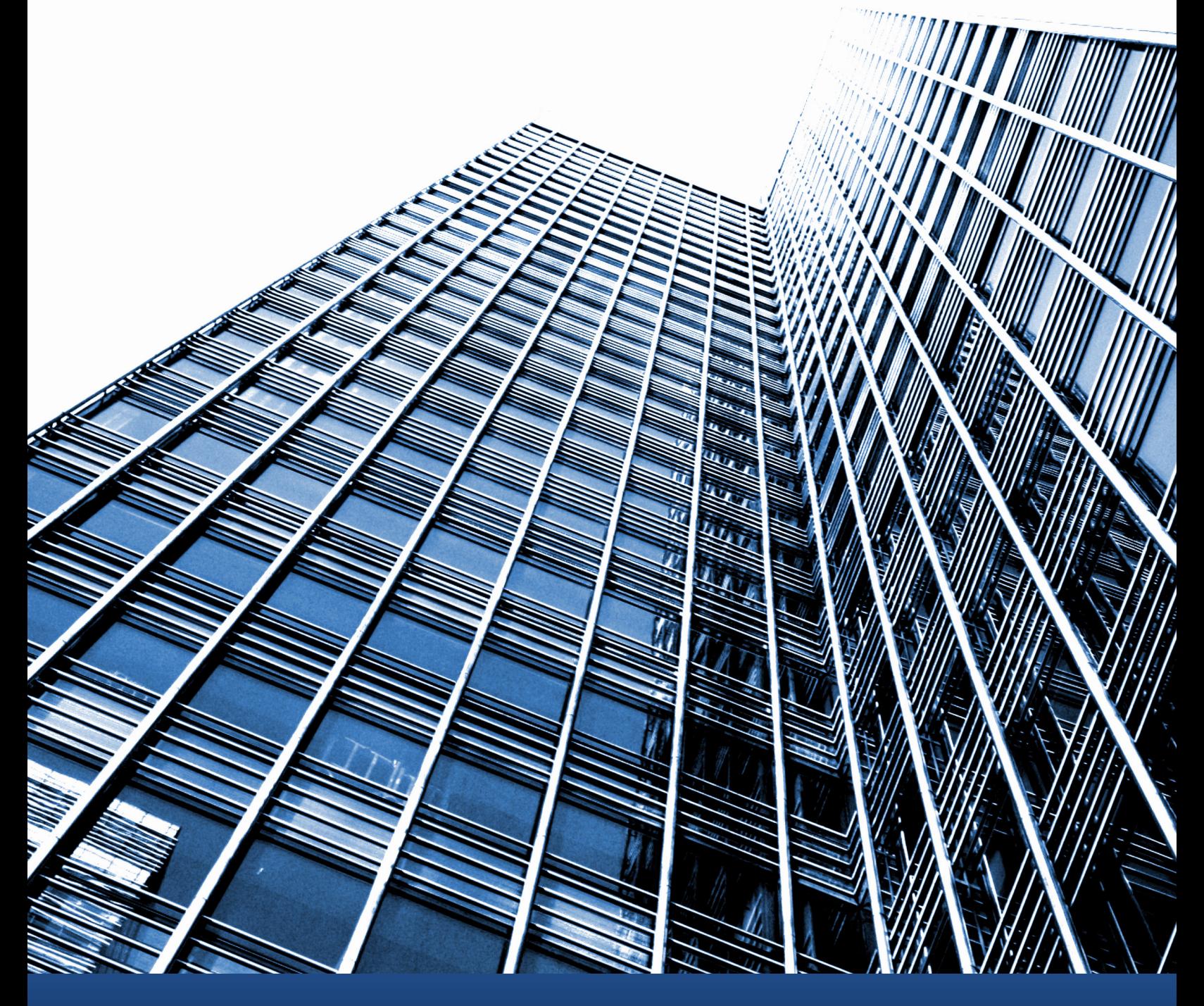

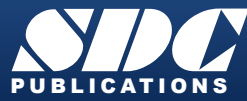

**Better Textbooks. Lower Prices.**<br><www.SDCpublications.com>

## Visit the following websites to learn more about this book:

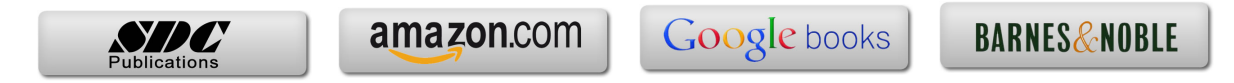

## **Table of Contents**

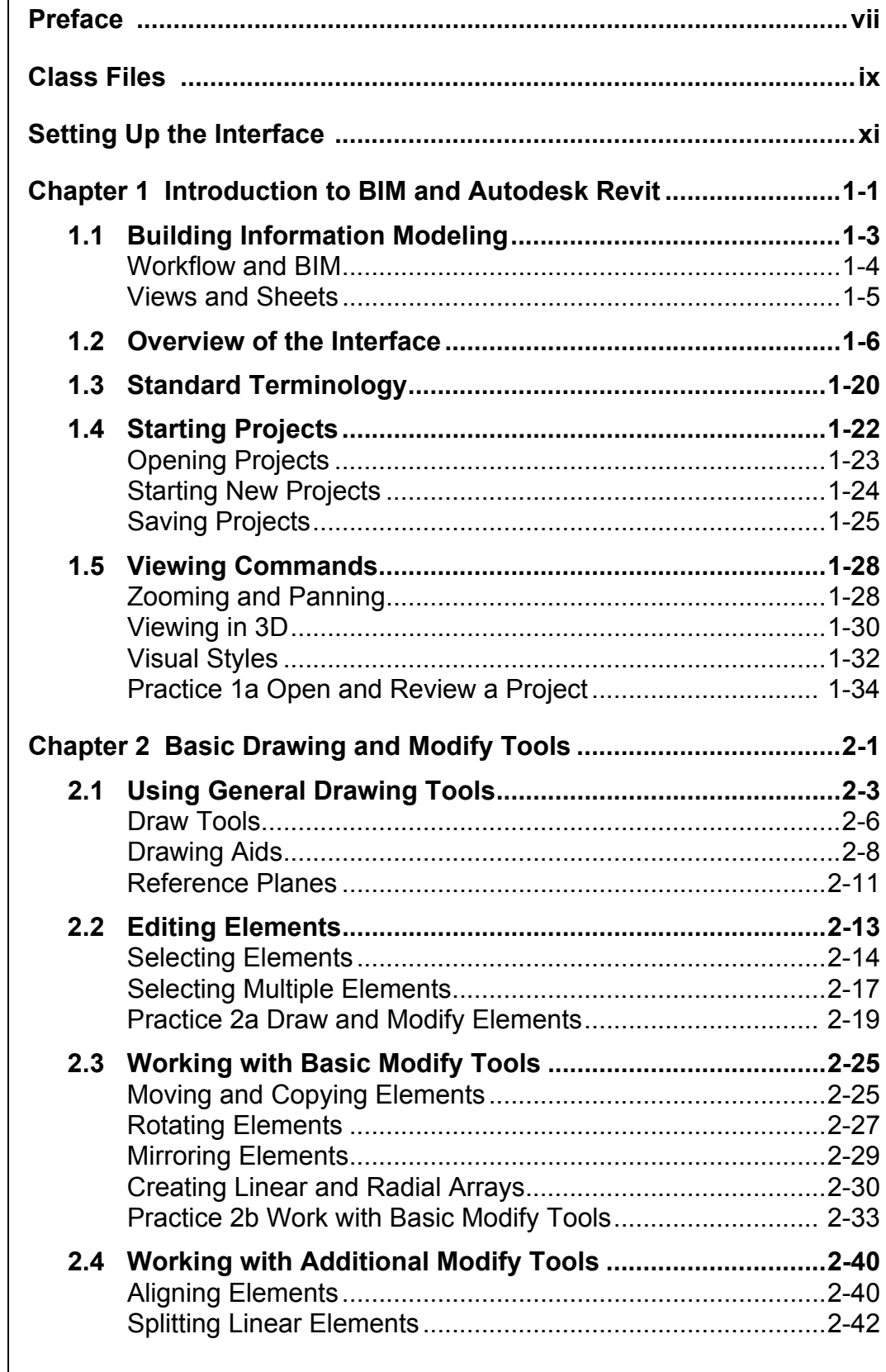

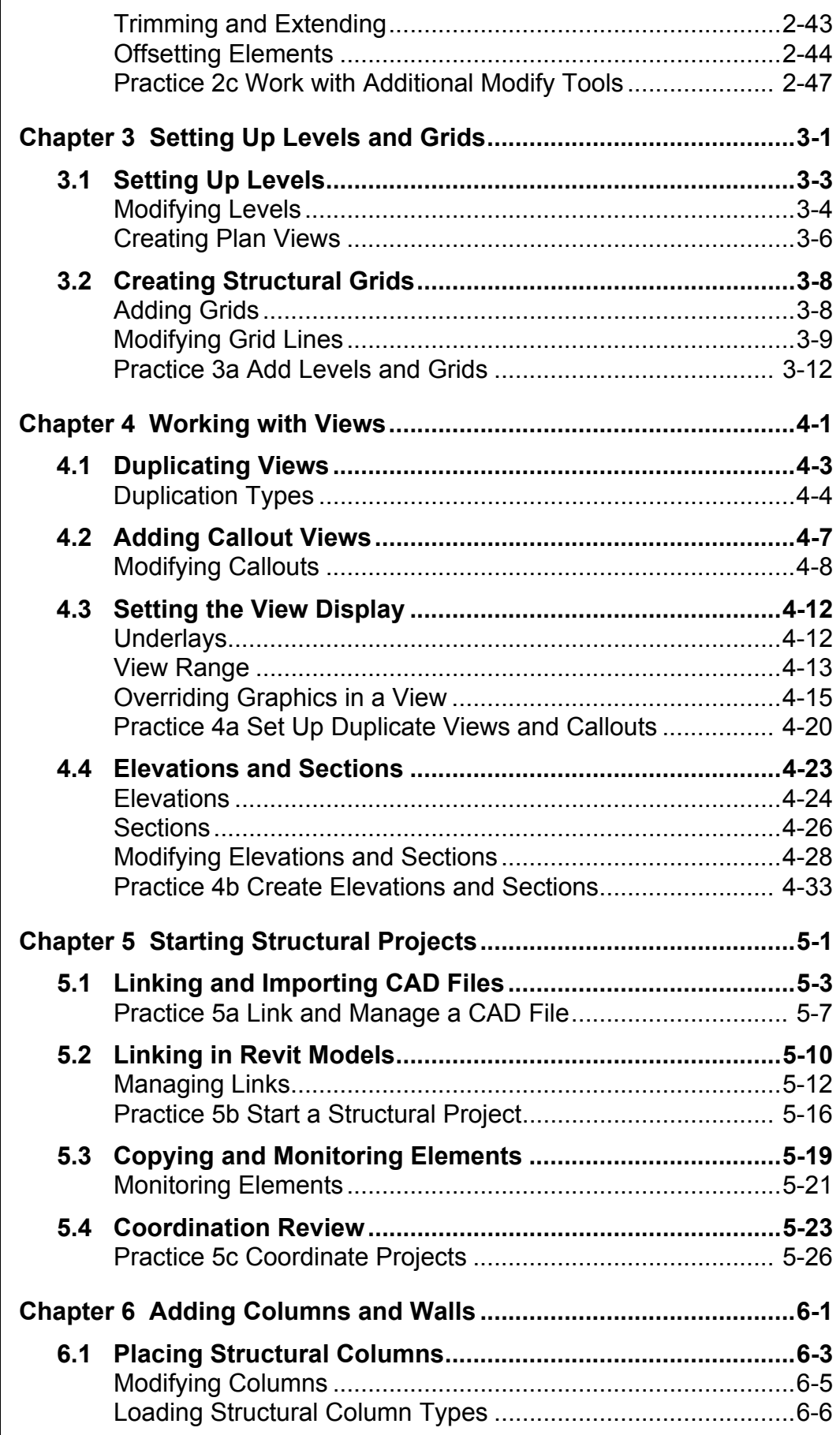

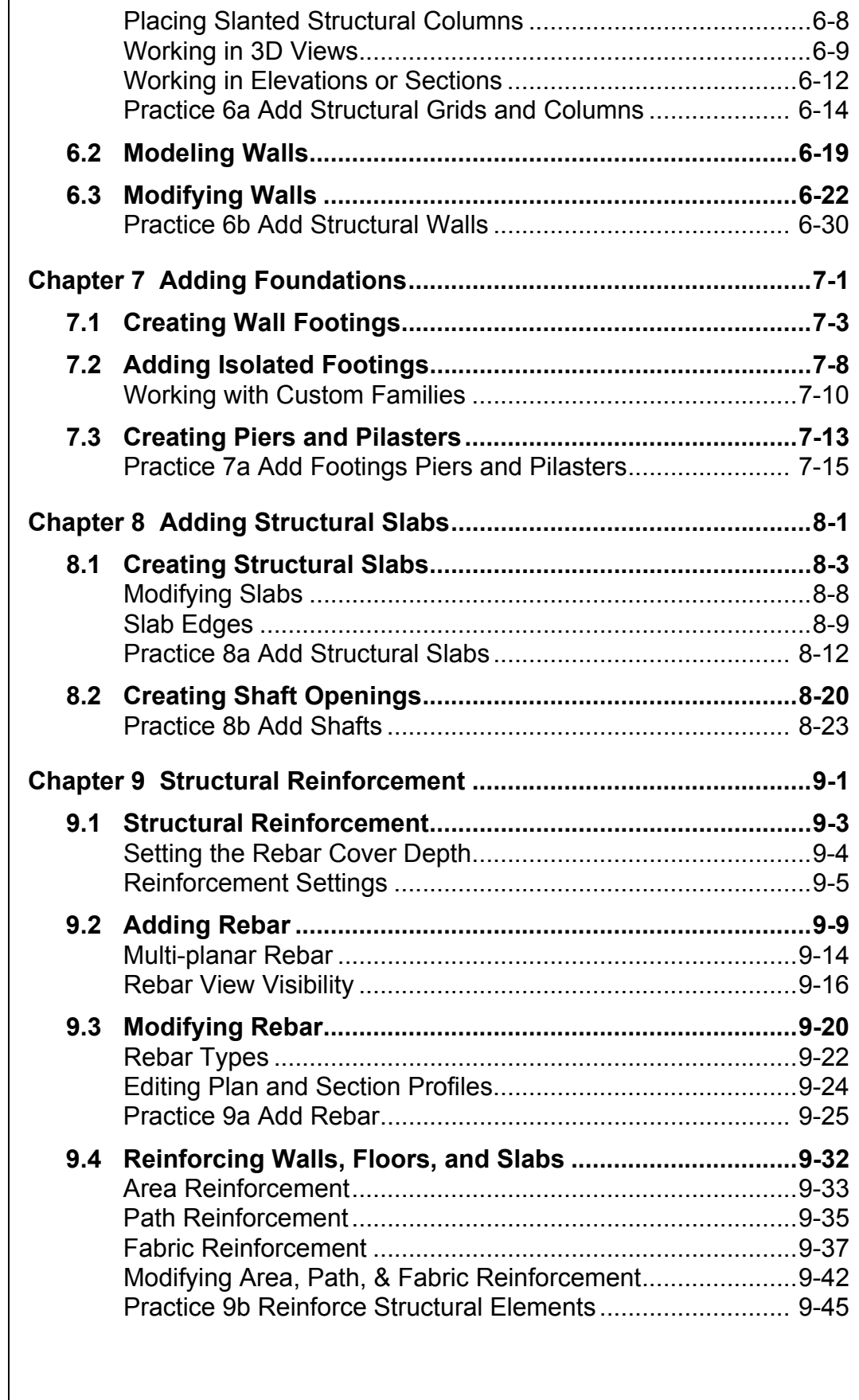

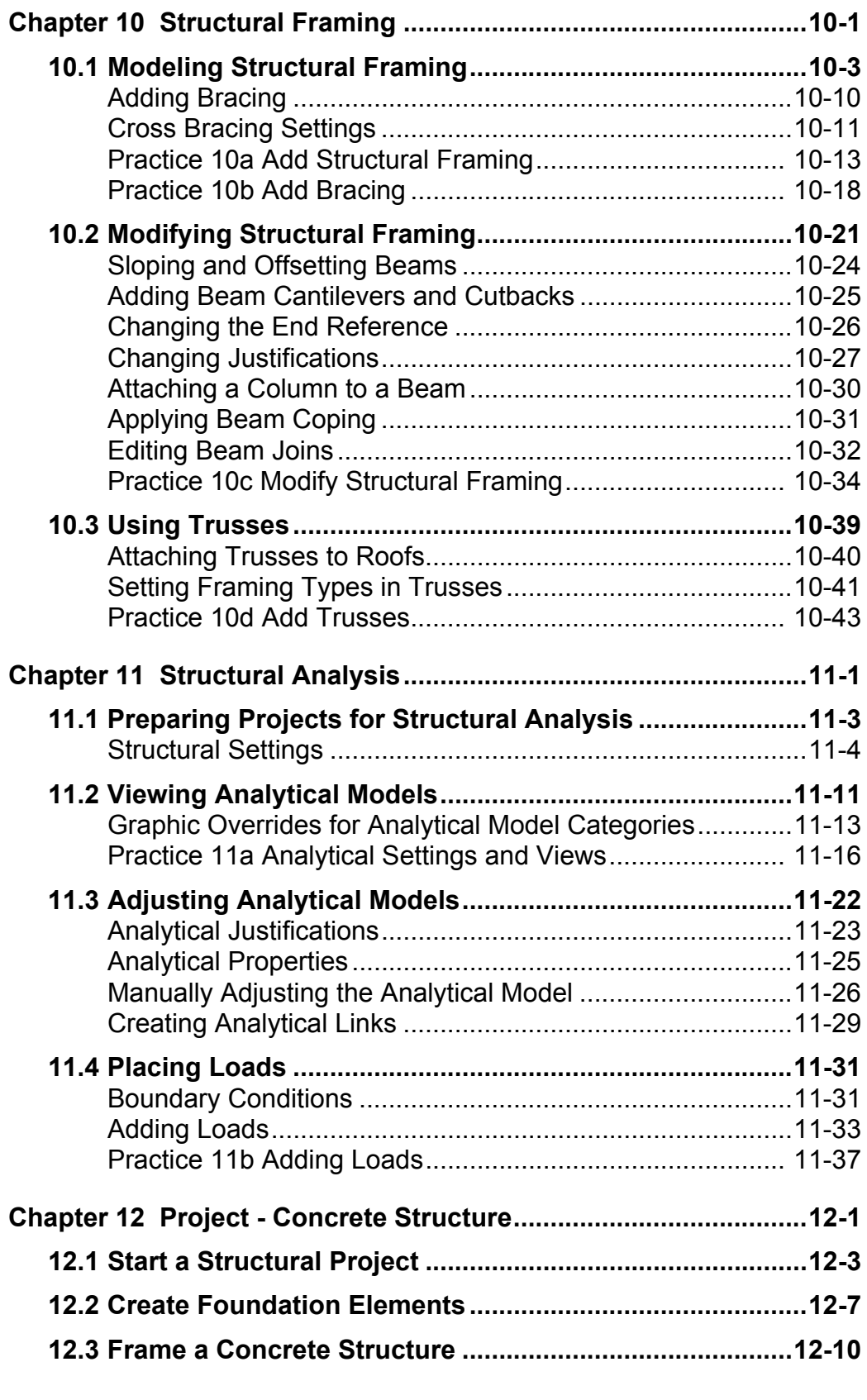

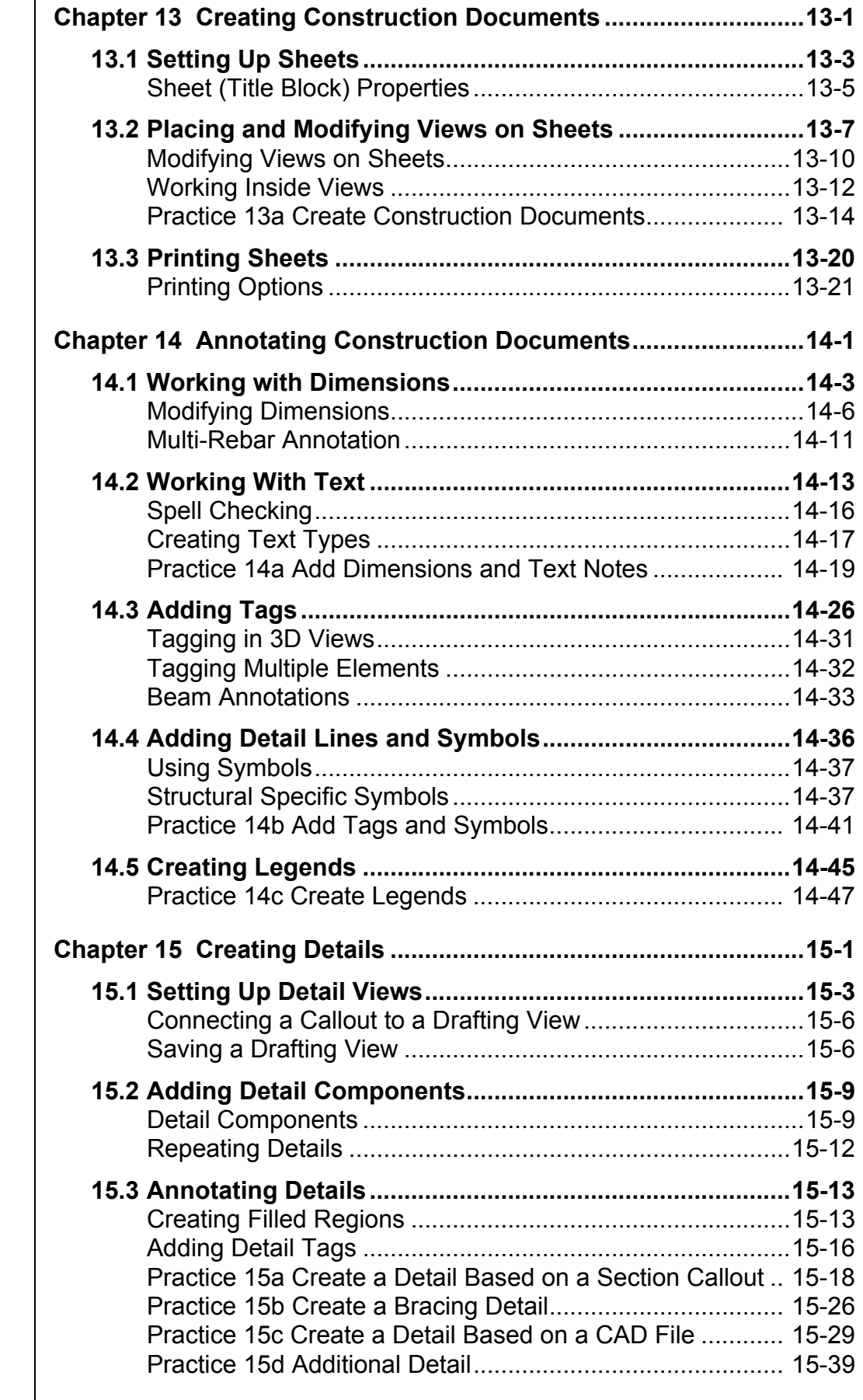

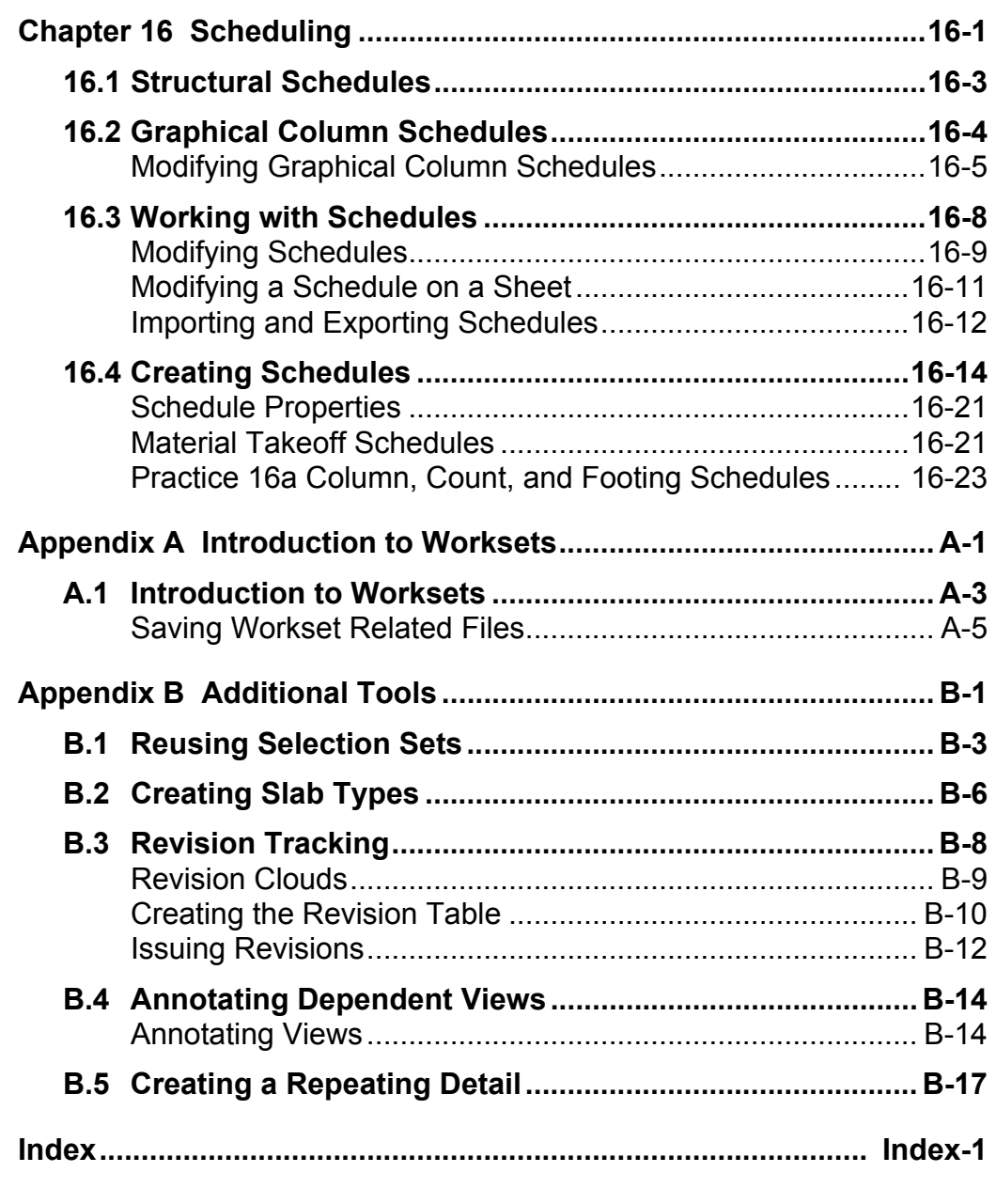